**Bir soru:** 100 bardak suyu bir kovada toplamak istiyoruz. Bu işlem için 100 adet bardak mı kullanırız? Yoksa 1 bardak yeterli olur mu? Evet, bu işlem 1 bardakla yapılabilir. Bilmemiz gereken tek şey bu bardağı kaç kere kullandığımızdır. Bunun için bir çetele işimizi görür. Bilgisayarda bu çetele tutma işini **sayaçlarla** yapıyoruz. Sayaç (s) olarak belirlediğimiz değişkene bir ilk (s=0) değer veriyoruz. İşlem yaptıkça bu değişkenin değerini 1 arttırıyor (s=s+1) veya azaltıyoruz (s=s-1). Böylece işlemin kaç kere tekrarlandığını bilmiş oluyoruz. 1 den 100'e kadar saymakla (artırma) 100'den geriye doğru 1'e kadar sayma (azaltma) arasında (sayma açısından) bir fark yoktur. Bu tercih meselesidir. Çünkü tekrar sayısı aynıdır. **Biriktirme:** Biriktirme işlemi arttırma işlemi ile çok benzerdir; ancak her seferinde toplama ya da sonuca eklenen değer sabit olmayabilir. Girilen sayıların ortalamasını almak istiyorsak, girilen tüm sayıları bir değişkende **biriktirip**, en sonunda kaç sayı girildiyse ona bölüp, ortalamayı hesaplamak için kullanabiliriz. Biriktirme örneği: toplam\_satış = toplam\_satış + satış **Değişken Türleri:** Değişkenler tuttukları verinin içeriğine göre türlere ayrılırlar. Aşağıda örnekleri verilmiştir: a=10 #a integer (tamsayı) türünde bir değişkendir. b=3.14 #b float(ondalıklı) türünde bir değişkendir. c="Ankara" #(c değişkeni string (alfanümerik) türünde bir değişkendir.) d=True #(d değişkeni True/False değerleri alabilen boolean (mantıksal) türünde bir değişkendir.) **Değişken Takası:** Üç bardağınız var. Birinin içinde vişne, diğerinin içinde elma suyu var. Üçüncü bardağınız boş. Bardakların içindeki meyve sularını birbirine fazla karıştırmadan karşılıklı olarak değiştirmek istiyorsunuz. Nasıl yapardınız? a=10, b=30 olsun. a ve b değişkenlerinin içinde tutulan bilgilerin karşılıklı olarak yer değiştirmesi isteniyorsa (a=30, b=10 olması) normalde tampon denilen, ara bir değişken kullanmamız gerekir. Örnek: tmp=a #a değişkeninde tutulan 10 sayısı tmp değişkenine atanıyor. a=b #b değişkeninde tutulan 30 sayısı a değişkenine atanıyor. b=tmp #tmp değişkeninde tutulan 10 sayısı b değişkenine atanıyor. Python dilinde değişken takası birçok dile göre daha kolaydır. Ör: a,b=b,a # a ve b değişkenlerinde tutulan bilgiler karşılıklı yer değiştirir. Bu özellikle sıralama algoritmalarında kullanılır. **Print Fonksiyonu:** Ekrana istenen bilgilerin düzenli olarak yazılmasını sağlar. Yazdırılacak metinler tek tırnak, çift tırnak ya da üç tırnak arasına alınabilir. Birden fazla bilgi yazdırılmak isteniyorsa her bir parametre arasına virgül (,) işareti konularak kullanılır. Değişken yazdırılacaksa, değişken ismi **kesinlikle** tırnak içine **alınmaz**. Kullanımı: print(yazdırılacak bilgi) Örnekler: print("Merhaba Dünya")  $print(5*(3+2)) \to 25$  $sayi1 = 15$  $savi2 = 25$  $toplam = sayi1 + sayi2$ print("""Merhaba Dünya""")  $\rightarrow$ İsim: Mehmet a=10 print(a)  $\rightarrow$  10 \t : tab \' : tek tırnak yazdırır \" : çift tırnak yazdırır \\ : \ yazdırır ilgili açıklama mesajı") Ekran Çıktısı: Adınızı giriniz: Mehmet Merhaba Mehmet! yazdıran kod:

 $\rightarrow$  Merhaba Dünya

print( **'** Python diye yazılır "Paytın" diye okunur **'** ) Python diye yazılır "Paytın" diye okunur print("T","B","M","M")  $\rightarrow$  T B M M print("T","B","M","M",sep=".")  $\rightarrow$  T.B.M.M print("T","B","M","M",sep=".",end=".")  $\rightarrow$  T.B.M.M. print("1","2","3","4","14",sep=" mumdur ")  $\rightarrow$ 1 mumdur 2 mumdur 3 mumdur 4 mumdur 14 ilce="Kazan" #Bu değişkenin türü alfanümerik/string print("Merhaba", ilce) → Merhaba Kazan not1,not2,performans=90,80,100 # Nümerik değişkenler print((not1+not2+performans)/3)  $\rightarrow$  90 print("Sayıların Toplamı:", toplam) Sayıların Toplamı:30 print("1.satır\n2.satır\n3.satır") > x,y,z,isim=10,20,30,"Mehmet" print("X:",x,"Y:",y,"Z:",z,"İsim:",isim)  $\rightarrow$  X: 10 Y: 20 Z: 30 print("K","A","Z","A","N",sep="\n")  $\rightarrow$ **Özel karakterler (Escape Characters):** \n : new line (imlecin alt satıra geçmesini sağlar) print("Bu\ttab\tboşluğu") → Bu tab boşluğu print("\" Merhaba \" ")  $\rightarrow$  "Merhaba" **Input Fonksiyonu:** Klavyeden girilen alfanümerik (string yazı) bilginin istenen değişkene aktarılmasını sağlar. Kullanımı: değişken adı=input("Girilmesi gereken bilgi ile Örnek: Girilen isme merhaba diyen kod. isim=**input**("Adınızı giriniz:") print("Merhaba", isim, end="!\n") Eğer girilen bilgi üzerinde matematiksel işlemler yapılmak isteniyorsa; veri türünün tamsayı (integer) ya da ondalıklı (float) sayıya çevrilerek işlem yapılması gerekir. Klavyeden girilen girilen iki tamsayıyı (int) toplayıp sonucu ekrana 1.satır 2.satır 3.satır Merhaba Dünya K A Z A N

sayi1=int(input("1. Sayıyı giriniz:")) sayi2=int(input("2. Sayıyı giriniz:")) toplam=sayi1+sayi2 print("Sonuç:",toplam)

Girilen iki ondalıklı (float) sayıyı toplayıp sonucu ekrana yazdıran kod: (girilen bilgi üzerinde matematiksel işlem yapılmadan önce tamsayı ya da ondalıklı sayıya çevrilmelidir.) sayi1=**input**("1. Sayıyı giriniz:") sayi2=**input**("2. Sayıyı giriniz:")

toplam=**float**(sayi1)+**float**(sayi2) *#ondalıklı sayılar toplanıyor* print("Sonuç:",toplam) *# toplam değişkeni yazdırılıyor.*

**Round (Yuvarlama) Fonksiyonu:** Parametre olarak belirtilen sayıyı en yakın tam sayıya yuvarlar.

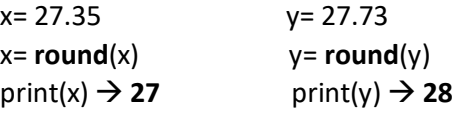

**if – else deyimi (Eğer – değilse / Koşullu İşlem yapma):**

Belirlenen şart doğruysa veya yanlışsa istenen işlemlerin yapılmasını sağlar. Birden fazla şart varsa **and** veya **or** bağlaçları kullanılır. Else (değilse) kullanımı zorunlu değildir. Kullanımı:

 **if** (şart ya da şartlar)**:** Şart doğruysa yapılacak işlem (ler) **else:** Şart yanlışsa yapılacak işlem (ler) Örnek: sayi = **int**(**input**("Bir sayı giriniz: ")) **if** sayi > 10**:** #Buradaki eğer diğer eğerlerden bağımsızdır print("Girdiğiniz sayı 10'dan büyüktür!") **if** sayi < 10**:** #Buradaki eğer diğer eğerlerden bağımsızdır print("Girdiğiniz sayı 10'dan küçüktür!") **if** sayi == 10**:** #Buradaki eğer diğer eğerlerden bağımsızdır print("Girdiğiniz sayı 10'dur!") Örnek: Girilen nota göre ekrana geçtiğini/kaldığını yazan kod

ortalama=**int**(**input**("Not ortalamanızı giriniz:")) **if** (ortalama>=50)**:**

print("Geçtiniz")

**else:**

print("Kaldınız")

**Elif (Else İf – Değilse Eğer):** Elif deyimi else if 'in kısaltmasıdır. İç içe eğerler oluşturularak istenen sayıda şart kontrol edilebilir. Elif ifadeleri en baştaki if ifadesine bağlıdır. İf ve if'e bağlı elif deyimleri aynı hizadadırlar!

yas = **int**(**input**("Yaşınız: ")) **if** yas == 18**:** *#Eğer yas içindeki sayı 18'e eşitse ?* print("Yeni reşit oldunuz") **elif** yas < 0**:** *# Değilse, eğer yas içindeki sayı 0'dan küçükse?* print("Yaş sıfırdan küçük olamaz")

- **elif** yas < 18**:** *# Değilse, eğer yas içindeki sayı 18'den küçükse?* print("Genç bir kardeşimizsin!")
- **elif** yas > 18**:** *# Değilse, eğer yas içindeki sayı 18'den büyükse?* print("Yaş yavaş yavaş kemale eriyor!")

**İç içe if-else yapısı:** Eğer çok sayıda koşula göre farklı işlemler yaptırılmak isteniyorsa iç içe if-else yapısı

kullanılabilir. Girintilere dikkat etmek gerekir(Girintiler, if yapılarının birbirine bağlı olduklarını gösterir). Ancak kullanım kolaylığı açısından **elif** yapısını kullanmak daha basittir. Nota göre dereceyi yazan program: dNotu=**int**(**input**("Ders notunu gir:")) # Tamsayı bilgi giriliyor **if** dNotu>=85 **and** dNotu<=100**:** print("Pekiyi") **else: if** dNotu>=70 **and** dNotu<85**:** print("İyi") **else: if** dNotu>=60 **and** dNotu<70**:** print("Orta")  **else: if** dNotu>=50 **and** dNotu<60**:** print("Geçer")  **else: if** dNotu>=0 **and** dNotu<50**:** print("Geçmez")  **else:** print("Geçersiz not girdiniz!!") **if – elif ve else deyimlerinin birlikte kullanımı:** Elif deyimi tek başına kullanılmaz. Eğer (if) ile karar işlemleri başlatılır. Birden fazla karar ifadesi varsa elif deyimleri ile karar aldırma işlemi yapılır. Eğer bu karar deyimlerinden hiçbiri doğru değilse "else" deyimi kullanılıp bu durumda çalıştırılacak komutlar belirlenebilir. Örnek: Not ortalamasına göre alınan belgeyi ekrana yazdıran program: notunuz=**int**(**input**("Not ortalamanızı giriniz:")) **if** notunuz>=85 **and** notunuz<=100**:** print("Takdir aldınız") **elif** notunuz>=70 **and** notunuz<85**:**

print("Teşekkür aldınız") **elif** notunuz>=50 **and** notunuz<70**:** print("Belge alamadan geçtin") **elif** notunuz>=0 **and** notunuz<50**:** print("Kaldınız") **else:** #Belirtilen şartlardan hiçbiri doğru değilse print("Geçerli bir not girmediniz!")

**if-else örneği 1:**  sayi=**int**(**input**("Bir sayı girin:")) **if** sayi>0**:** print("Grirlen sayı pozitif") **else: if** sayi==0**:** print("Girilen sayı 0") **else:** print("Girilen sayı negatif") **İf-else örneği 2:** sayi=**int**(**input**("Bir sayı giriniz:")) taban=-1 #-1 in çift kuvvetleri 1, tek kuvvetleri -1 dir !! **if** taban\*\*sayi==1**:** # -1 in sayi'ncı kuvveti 1 ise çifttir. print("Çift") **else:** print("Tek")

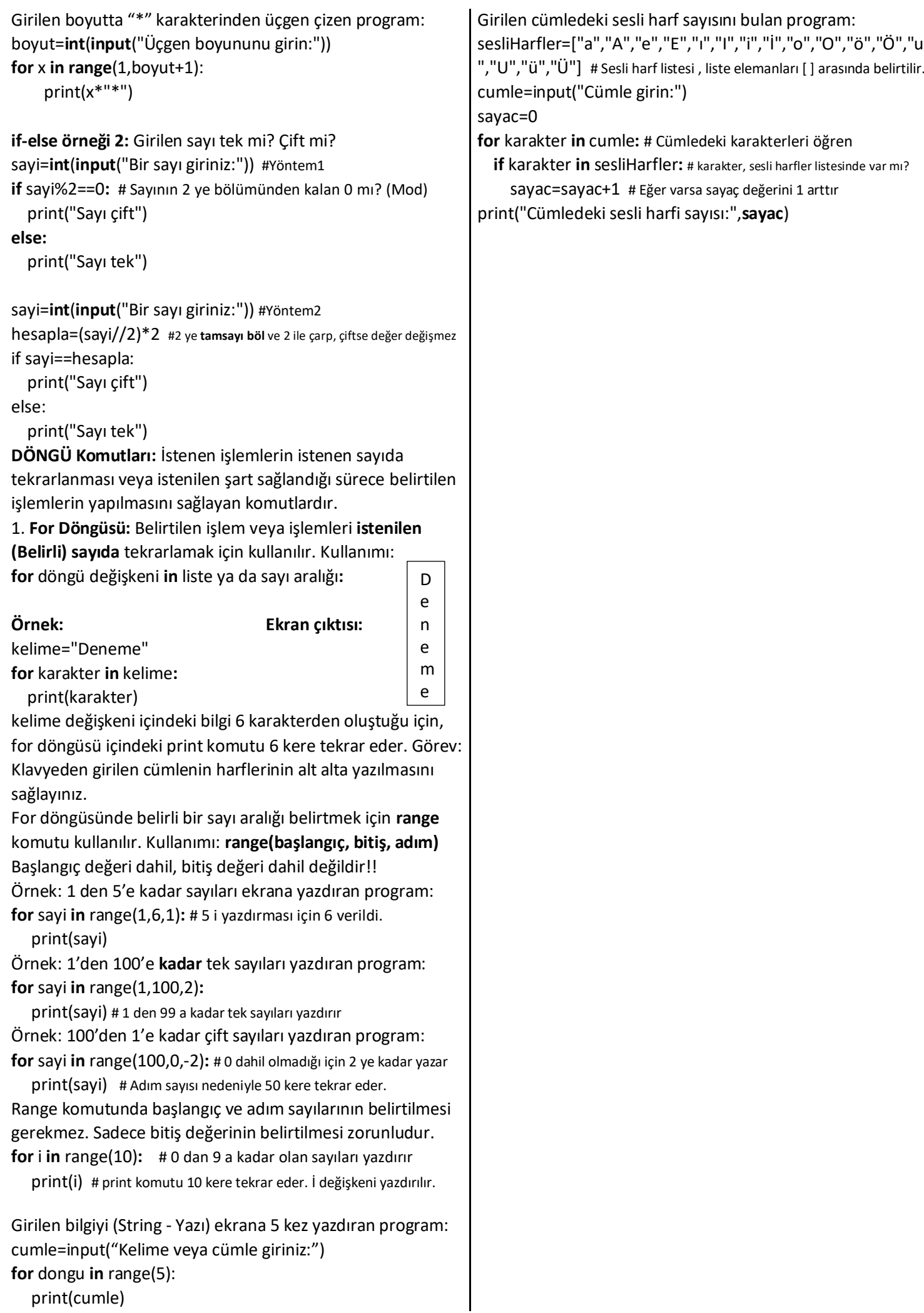

3